## Les logithèques PDF - Télécharger, Lire

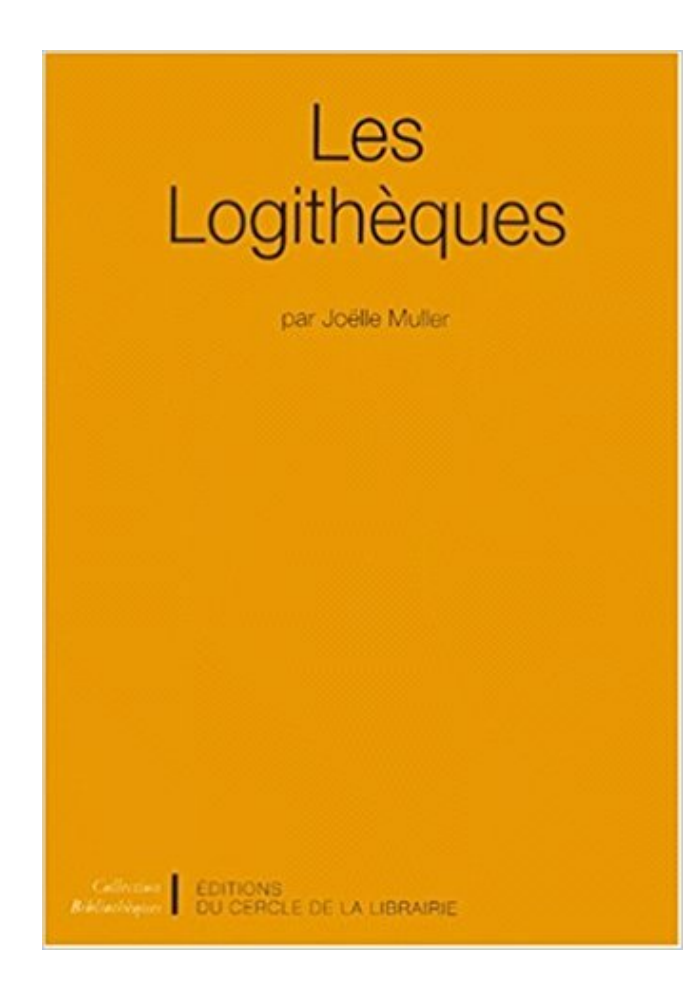

## [TÉLÉCHARGER](http://getnowthisbooks.com/lfr/2765404763.html)

[LIRE](http://getnowthisbooks.com/lfr/2765404763.html)

ENGLISH VERSION

[DOWNLOAD](http://getnowthisbooks.com/lfre/2765404763.html)

[READ](http://getnowthisbooks.com/lfre/2765404763.html)

Description

LES LOGITHÈQUES OFFICIELLES. Que ce soit pour les ordinateurs, les smartphones ou les tablettes, la plupart des machines proposent un raccourci.

30 juil. 2003 . Pour récupérer le fichier dinstallation, les logithèques proposent des liens directs vers les sites Web des éditeurs ou vers leur propre espace de.

CE SKETCH EST UN EXEMPLE DE BASE POUR EDM7112 LE DOSSIER DEVRAIT CONTENIR LES LOGITHÈQUES SUIVANTES - p5.js.

Logithèque. Dernière mise à jour : 2017-07-27T14:58 - 27.07.2017. 01.04.2012 - 00h00 - Paris - (Assiste - Pierre Pinard) - Mise à jour de notre article antérieur.

COMPARATIF / Notre logithèque indispensable. Mis à jour le 28/06/13 à 09h05. À consommer sans modération. Vincent Alzieu. Que ce soit pour les besoins.

27 mai 2016 . . ses icônes, ainsi qu'une personne motivée pour créer le fichier AppData nécessaire pour pouvoir apparaître un jour dans les logithèques ;).

Logithèque. Toutes les applications à installer en un clic sur votre serveur DiVA-Cloud Afficher les filtres Passer à la commande. Organisation. Gestion clientelle

Création de site internet, d'applications internet, intranet et cloud. A votre service quelque soit votre besoin informatique.

. programmation et simulation en Scilab : classes préparatoires commerciales ECS, ECE, ECT, 1re et 2e années. Bégyn, Arnaud. 2014. Les Logithèques.

La logithèque libre de l'étudiant et du chercheur. Jean-Daniel.Bonjour@epfl.ch, EPFL -Faculté de l'environnement naturel, architectural et construit – Services.

Dans les logithèques telles que Merlot, Connexions,. OpenLearn et autres, des centaines de milliers de données ou de matériels représentant des milliers.

logithèque - Définitions Français : Retrouvezla définition de logithèque. - Dictionnaire, définitions, section expression, conjugaison, synonymes, homonymes,.

La plate-forme de développement coopératif GForge ADULLACT offre un accès aisé, via son interface web au meilleur de CVS, des listes de diffusion, de la.

3 avr. 2015 . En ce qui concerne les logithèque comme Google PlayStore, celui-ci n'est pas forcément exempt de malwares et encore moins d'Adwares.

spécialistes et laboratoires de recherche. - les logithèques éducatives : certains sites abritent d'énormes bibliothèques de fichiers informatiques que l'on peut.

Logithèque. Acrobat Reader. Permet de lire tous les documents au format PDF que vous trouvez sur le site ( Catalogues, fiches techniques et documents.

26 mai 2015 . Le premier et le plus connu, est d'une grande simplicité d'utilisation et bénéficie d'une logithèque phénoménale. Il est toutefois verrouillé par.

Un portable polyvalent : le W650SZ Doté d'un magnifique écran de 15.6'' (diagonale de 39,62 cm) full HD (1920 x 1080) et d'un processeur Intel core i5-4200M,.

19 oct. 2017 . Ecran fabuleux, puissance de calcul inégalée, accessoires indénombrables, et surtout. une logithèque d'une qualité incroyable. Car si les.

La Logithèque Ubuntu (Ubuntu Software Center) est (était) un catalogue de plusieurs milliers d'applications vous permettant d'enrichir en un simple clic votre.

La sortie de Kubuntu 11.10 célèbre, en plus de la dernière version du bureau KDE 4.7.1, l'intégration de Muon, le nouveau gestionnaire de paquetages.

Téléchargez gratuitement les meilleurs logiciels de sécurité, optimisation, bureautique, photo ou vidéo pour votre ordinateur fonctionnant sous Windows.

USBDeview 2.72 · Utilitaire gratuit, en français et portable permettant de lister tous les périphériques USB qui ont déjà été connectés à votre ordinateur.

14 janv. 2000 . de Statistique Canada. De façon générale, nous pouvons distinguer deux types de réservoirs de connaissances : les index et les logithèques.

11 mars 2013 . programmation, la documentation et les essais, en couvrant les logithèques de programmes, les dictionnaires de données, les conventions de.

Je n'utilise plus et je ne fais plus utiliser les logithèques .... Je les dirige vers les sites éditeurs en priorité, quand c'est possible.

Logitheque.com. 14807 likes  $\cdot$  112 talking about this. Télécharger 16.000 logiciels gratuits  $\&$ sharewares sur Logitheque.com, antivirus, jeux, éducatifs,.

Installation d'ActivInspire via la Logithèque Ubuntu. 1. Cliquez ici et enregistrez le fichier Promethean.asc sur le bureau. 2. Chargez la Logithèque Ubuntu. 3.

27 sept. 2013 . Dans le cadre de sa stratégie de convergence, Microsoft chercherait à unifier les logithèques respectivement rattachées à Windows et.

Début 2003: je constate que de nombreuses logithèques, initiées par des passionnés, disparaissent, remplacées par des logithèques "commerciales".

Les logithèques sont des réservoirs de connaissances pratiques et de données d'expérience. EnglishThe contents of one of these repositories, Genbank,.

Votez pour Linéo aux Logithèques d'Or 2007 Encore mieux que les présidentielles, les Logithèques d'Or 2007 ! Un concours de plus ? Non, LE concours !!!

26 août 2007 . Quelques logithèques présentant les logiciels incontournables dans notre discipline.

30 janv. 2012 . Voici quelques exemples de logiciels utilisés avec l'environnement ASRI Édu. Cliquez sur les liens pour obtenir des informations spécifiques à.

Consulter la logithèque Unistra. Vous souhaitez que votre environnement de travail personnel soit le même que sur les postes informatiques utilisés sur le.

20 oct. 2016 . Naviguez jusqu'à la section Configurer la gestion, puis sélectionnez Gérer les logithèques du core. Dans la liste des machines figurant sur.

Logithèque. Cette rubrique propose des outils libres et gratuits, qui vous aideront à travailler sur vos devoirs. Les logiciels présentés sont compatibles avec.

Logithèque. L'UTÈS met à votre disposition des logiciels ou des ressources pédagogiques vous permettant de travailler seul ou en pratique encadrée dans.

Au sein de la Médiathèque du Carré Médicis, vous trouverezla logithèque, qui permet d'utiliser une multitude de logiciels de bureautique en libre accès.

www.club-photo-brunoy.fr/logitheque/

En 1997 :mission decorrespondant régionalmerchandising logithèque pour 10 magasins. \* Elaboration d'unmerchandising commun àtoutes les logithèques.

logolibmol; educnet; fleur; inrp; log\_cndp; eduscol; resop; av; banquim; bioenv; rip; terre; Géologie France; mediathèque nancy; Logithèque Toulouse; puce ext.

Acheter les logithèques de Joëlle Muller. Toute l'actualité, les nouveautés littéraires en Universitaire, Ouvrages De Références, Essais, Livres En Langue.

Jouezavecle mot logitheque, 0 anagramme, 0 préfixe, 1 suffixe, 6 sous-mots, 0 cousin, 3 anagrammes+une. Le mot LOGITHEQUE vaut 21 points au scrabble.

Les ordinateurs de l'espace numérique disposent d'une large gamme de logiciels, dont vous trouverez ci-dessous une liste non exhaustive. N'hésitez pasà.

Quand je voulais télécharger des logiciels via la logithèque le message d'erreur suivant s'afficher "vérifier votre connexion internet" alors que. Le document, sous toutes ses formes et modalités sémiologiques, constitue fondamentalement un artefact spécifique de mémorisation externe (par rapport aux.

traduction logithèque anglais, dictionnaire Francais - Anglais, définition, voir aussi 'logique',logistique',ludothèque',logarithme', conjugaison, expression,.

15 août 2014 . Dans les logithèques vous trouvereztout un tas dejeux gratuitset open-sources disponibles. Pour les jeux plus sérieux, vous pouvez toujours.

6 févr. 2017 . Pour lasécurité Linux nesecompare même pascaren utilisant les logithèques reconnus on a même pas besoin delogicielanti-virus, moi *i'en*.

2.4.1 Installation avec la logithèque Ubuntu. 2.4.1.1 Ouverture de TXM 0.7.7 LinuxXX.deb. Pour démarrer la logithèque avec l'installeur Linux, un double-clic.

Vous êtes dans la zone de téléchargement de logiciels. Vous y trouverez des utilitaires et logiciels qui m'ont semblé intéressants. Si vous avez découvert.

Les Logithèques, Joëlle Muller, Electre-Cercle De La Librairie. Des milliers de livres avec la livraison chez vous en 1 jour ou en magasin avec -5% de réduction.

Ressources pour webmestre en ligne depuis 1997. Les Trucsweb c'est des références, des discussions et plus de 400 tutoriels.

Enfin, à la logithèque, les Saint-Mauriens peuvent utiliser une vingtaine d'ordinateurs reliés à Internet. — (Le Point, 20 octobre 2005); Il s'agira

d'une.

15 févr. 2012 . Moteur derecherche delogicielsàtélécharger sur lesite Logitheque.com. Téléchargement gratuitement des logiciels pour Windows, Linux,.

Qu'est Ce Qu'Un Lecteur Virtuel? Un lecteur virtuel est en fait un lecteur numérique (qui n'est pas physique). Ce lecteur permet de... Suite. Par Tanguy Bianay il.

Logithèque. Rechercher sur le site. Afficher l'article numéro : Derniers articles. PDF Convertor. 2 janvier 2009. Suite Open Office. 2 janvier 2009. 40 polices pour.

9 mai 2012 . Les 2 premiers jeux "pour Linux"(la blague) proposés par Electronic Arts viennent de débarquer dans lalogithèque Ubuntu ! Ils'agit de Lords.

24 oct. 2017 . Je n'utilise plus et je ne fais plus utiliser les logithèques .... Je les dirige vers les sites éditeurs en priorité, quand c'est possible. LOGICIELS. CAPACITES. NIVEAU. EXEMPLES D'ACTIVITES. TUTORIELS. TOUS. Toulouse. Caméra MOTIC. Tous. Lien. Google Earth. Lien. Tous.

JeTelecharge.com s'est forgé une place parmi les logithèques les plus fréquentées en France et attire toute personne désireuse de trouver et de télécharger un.

La logithèque est une bibliothèque de logiciels. À l'origine, ce terme désignait une collection de logiciels présente chez un particulier ou disponible pour un.

PrimTux. La nouvelle distribution éducative basée sur Debian. Menu Aller au contenu. Accueil· Captures d'écran · Système de base · Environnement de bureau.

29 sept. 2015 . Bien que ce fichier soit essentiel dans le fonctionnement d'une distribution, il permet tout simplement de définir les logithèques disponibles.

Cette dernière fonction est la solution la plus couramment utilisée dans les logithèques Android, comme celle de Clubic, pour rediriger les lecteurs vers un lien.

On citera également, dans cette logique, le site www.arene.com Dans l'univers du jeu, il faut enfin mentionner les logithèques qui permettent de télécharger de.

dans les menus -> applications -> Système -> Logithèque -un notificateur de mise à jour qui fonctionne bien (indique juste nombre de paquets à mettre à jour)

21 sept. 2017. Son téléchargement et son installation s'effectuent via les dépôts compilés dans les logithèques Linux comme "logithèque Ubuntu" ou "Appgrid.

Découvrez tous les logiciels de Schneider Electric pour vos métiers : artisans, installateurs, distributeur, tableautier, maître d'ouvrage, intégrateur de système du.

6 sept. 2017 . Le contrôle d'accès à la logithèque micro-informatique se fait à l'aide de votre compte SIM. Pour savoir si vous êtes abonné au service SIM,.

6 août 2014 . Les outils nécessaires setrouvent, parmi une multitude d'autres d'autres, dans les"Logithèques"des distributions. Pour les systèmes peu.

Dans l'ombre / Arnaldur Indriðason. Livre | Arnaldur Indridason (1961-..). Auteur | Éditions Métailié. Paris | 2017. Islande, été 1941. Dans un petit appartement.

. 2,28 Mo Français; 572 Ko Windows XP Français; 688 Ko http://www.pcastuces.com/logitheque/essentialpim.htm

http://www.pcastuces.com/logitheque Éditeur.

Les logithèques. Paris, Cercle de la librairie, 1991. 154 p. Louis Frémont. Volume 39, numéro 3, Juillet–Septembre 1993. URI : id.erudit.org/iderudit/1028757ar.

Antoineonline.com : Les logithèques (9782765404767) : Joëlle Muller : Livres.

2 juin 2010 . L'éditeur d'antivirus pour Mac, Intego, a publié une alerte de sécurité pour mettre en garde les utilisateurs de l'OS d'Apple après la découverte.

Librairie des humanités, 167-175, 2005. 1, 2005. Les logithèques et l'aide à la recherche de logiciels: méthodes de représentation et d'extraction d'informations.

Je n'utilise plus et je ne fais plus utiliser les logithèques .... Je les dirige vers les sites éditeurs en priorité, quand c'est possible.

Comment rajouter des logiciels dans lalogithèque?Inscrire d'abord le nomdu logiciel;; Donner une description la plus objective possible: « c'est le meilleur.

Microsoft Outlook OutlookTempCleaner vousaideàsupprimer facilement les fichiers temporaires Outlook (MS Office) dans Windows 10/8/7 Chaque pièce jointe.

Elle veille à ce que seuls certaines logithèques (.dll) et certains programmes (.exe) puissent s'exécuter, empêchant ainsi l'exécution des autres logithèques et.

Voici une liste des applications utiles à votre Mac avec un bref descriptif, n'hésitez pas à nous proposer d'autres applications qui mériterait leur place ici par le.

Ma manette est une logitheque.. En fait j'ai une manette mais d'une marque pas connu (avec les même drivers que les logithèques).

Logithèque. Avec la multiplicité des boutiques d'applications apparues ces dernières années dans le sillage des terminaux connectés, les déficients visuels se.

Les logithèques et l'aide à la recherche de logiciels : Méthodes de représentation et d'extraction d'information. CIDE 2001, Oct 2001, Toulouse, France. Europia.

Les Logithèques. Muller, Joëlle; Gelinas, Jacques 1991. Ed. du Cercle de la Librairie Paris : ISBN: 2-7654-0476-3. The record appears in these collections:

28 Nov 2014 - 8 min - Uploaded byVoxMakersVIDEO BONUS http://VoxMakers.fr/?magicvideo=624 Rejoignez-nous sur http:// www.VoxMakers .

Bonjour à tous, Je vous transcris rapidement dans ce post l'échange que j'ai eu dans le forum germanophone de Why! avec quelqu'un qui ne. Logithèque. Attention : Des programmes potentiellement indésirables et publicitaires sont souvent proposés lors de l'installation d'un logiciel. Ils peuvent être.

Le fichier sources list permet simplement de définir les logithèques (appelées dépôts) utilisées par Debian. L'utilisation de dépôts additionnels permet d'avoir.

. ne donnera pas du fil à retordre ou est-ce que les logiciels proposés dans les logithèques de Manjaro suffiront pour toutes les demandes d'utilisation. Affaire à.

Bonjour, J'utilise Linux depuis peu. Je suis très satisfait, mais il y a quelques bugs dans la version de LibreOffice (la 3.6) qui est intégrée.

au système en ce qui concerne la programmation, la documentation et les essais, en couvrant les logithèques de programmes, les dictionnaires de données..

12 janv. 2017. Logitheque présente Linxo : "Grâce à l'application Linxo Mon Budget, Ma banque faire des économies va se révéler plus simple que vous ne le.

Nous utilisons des cookies pour VOUS assurer la meilleure expérience sur notre site. Si vous souhaitez modifier vos préférences, vous pouvez le faire en.

Les logithèques sont des bibliothèques de logiciels. Elles sont appelées didacthèques lorsque leur fonds est constitué exclusivement de logiciels éducatifs ou.

1) « logiciels » qui a remplacé la logithèque, est moins détaillé, et le bouton INSTALLER reste sur INSTALLER. On ne peut plus SUPPRIMER. Pour installer des logiciels à partir de la communauté Ubuntu (en cliquant sur son lien) l'installation peut se lancer avec la logithèque. Et bien. Les Logithèques Software Business Partners fournissent aux développeurs tiers un contrôle total sur toutes les fonctions. GPS et leur permettent d'intégrer les.

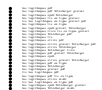